## **CONTINUOUS LEARNING PROCESS (CLP) CLASS IV COMPUTER**

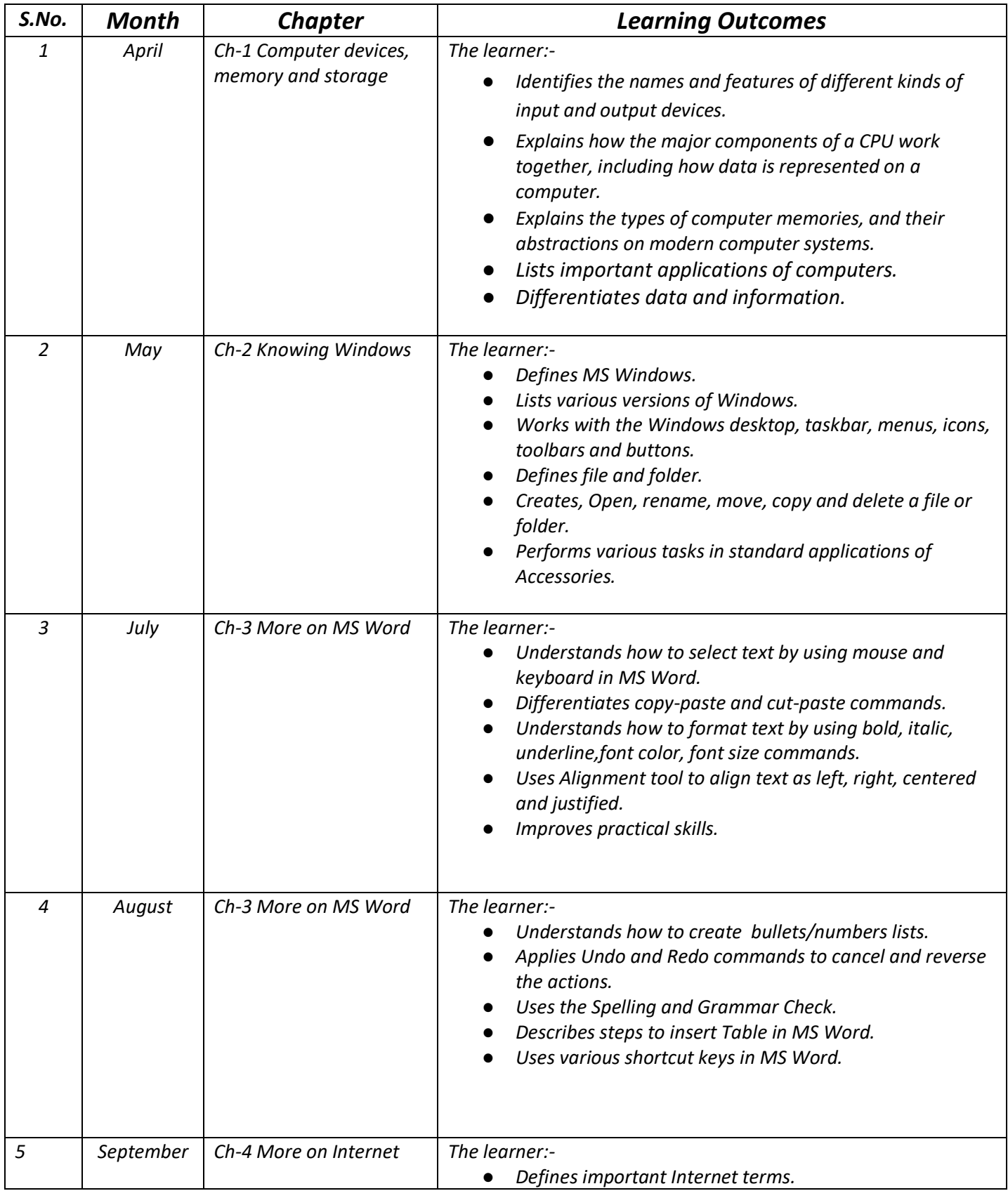

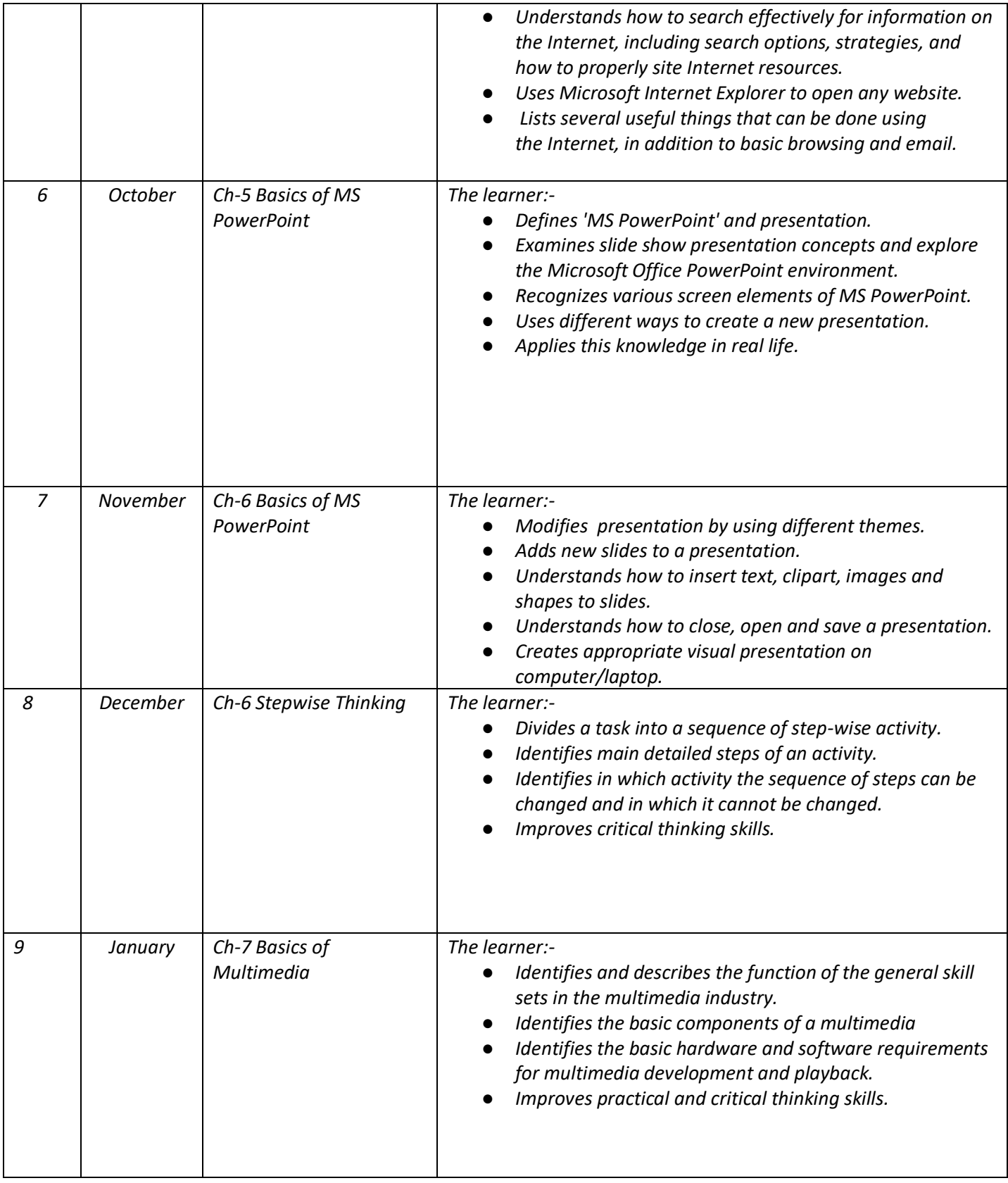